## **Checklist How to write a Low Literacy Informed Consent Form**

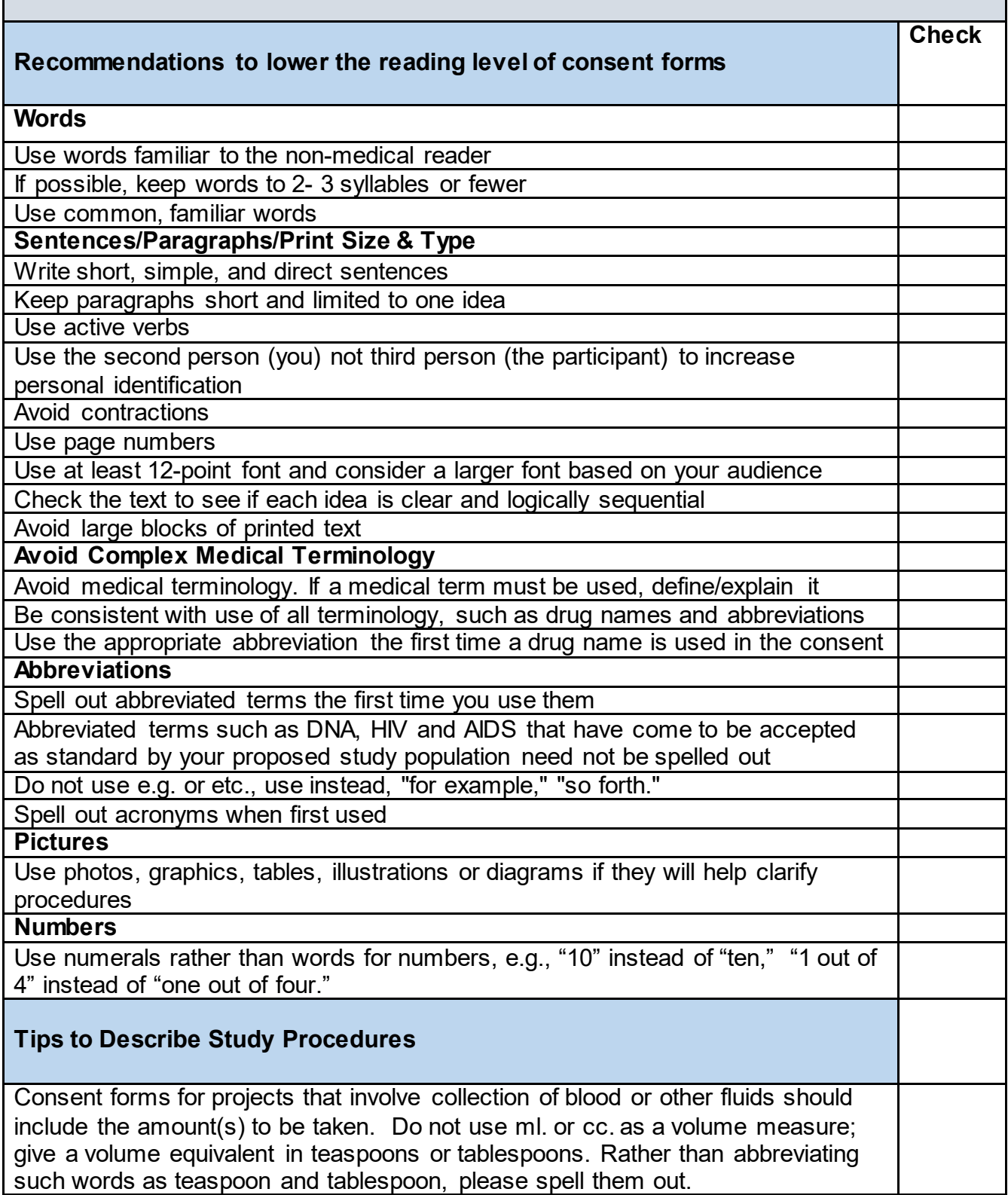

## **Checklist How to write a Low Literacy Informed Consent Form**

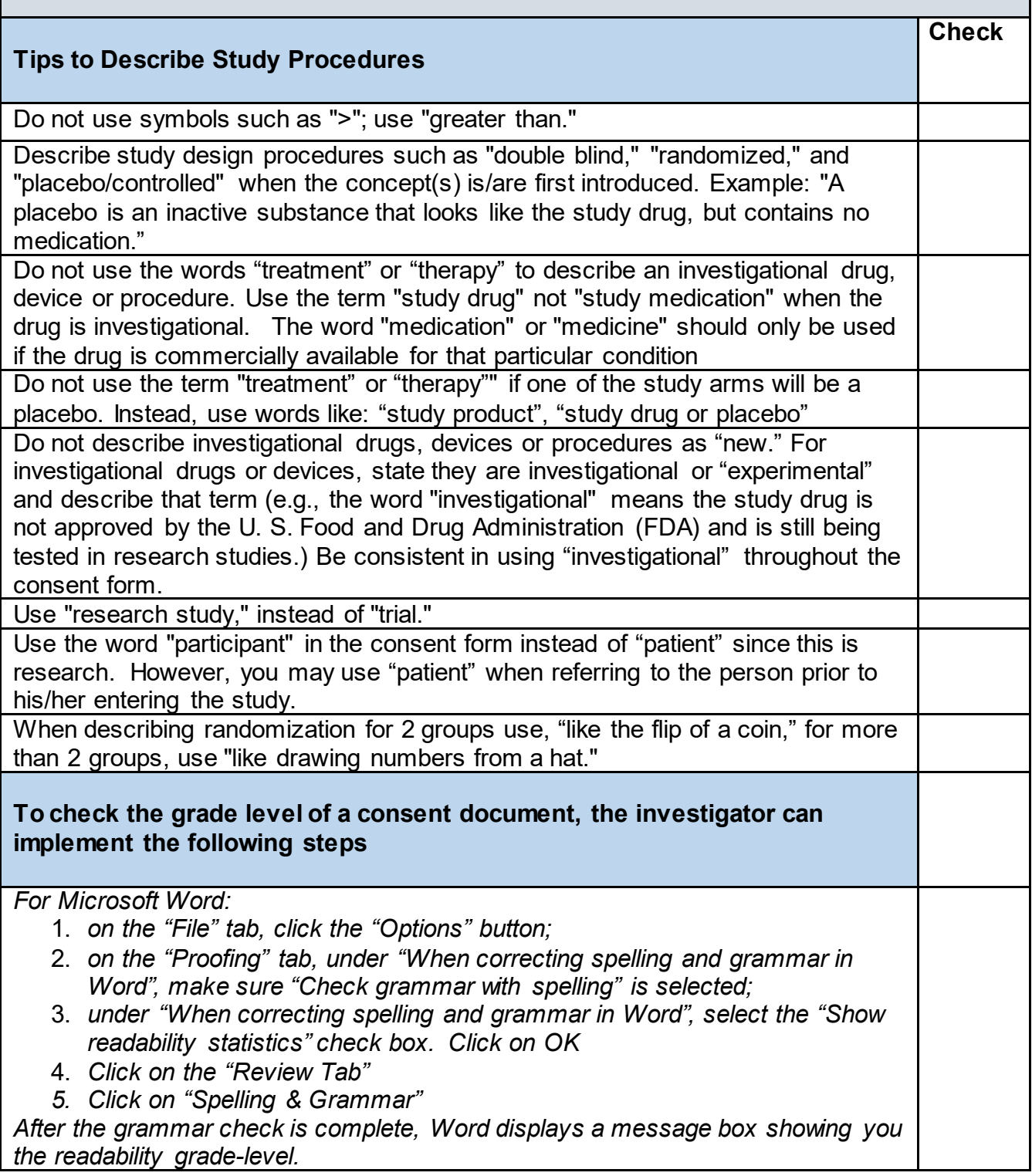